**Abflüsse an den FGM-Knoten**

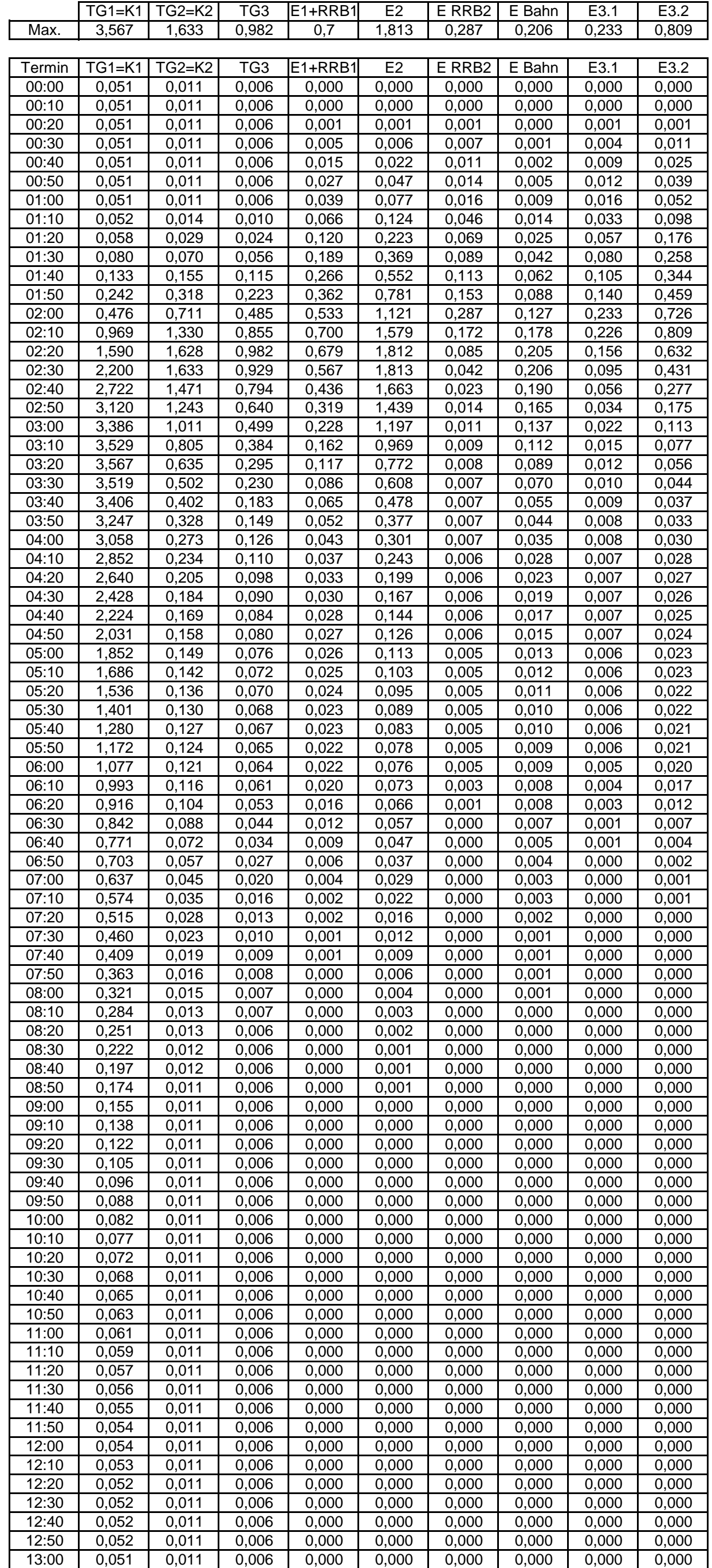

Seite 1 Simulation Gesamtsystem mit WinPro, Planung, T=100a, D=6h, Euler-2 Anlage 16.1

**Simulation RRB2 [m³/s / Mio.m³ / mNN]**

Seite 2 Simulation Gesamtsystem mit WinPro, Planung, T=100a, D=6h, Euler-2 Anlage 16.1

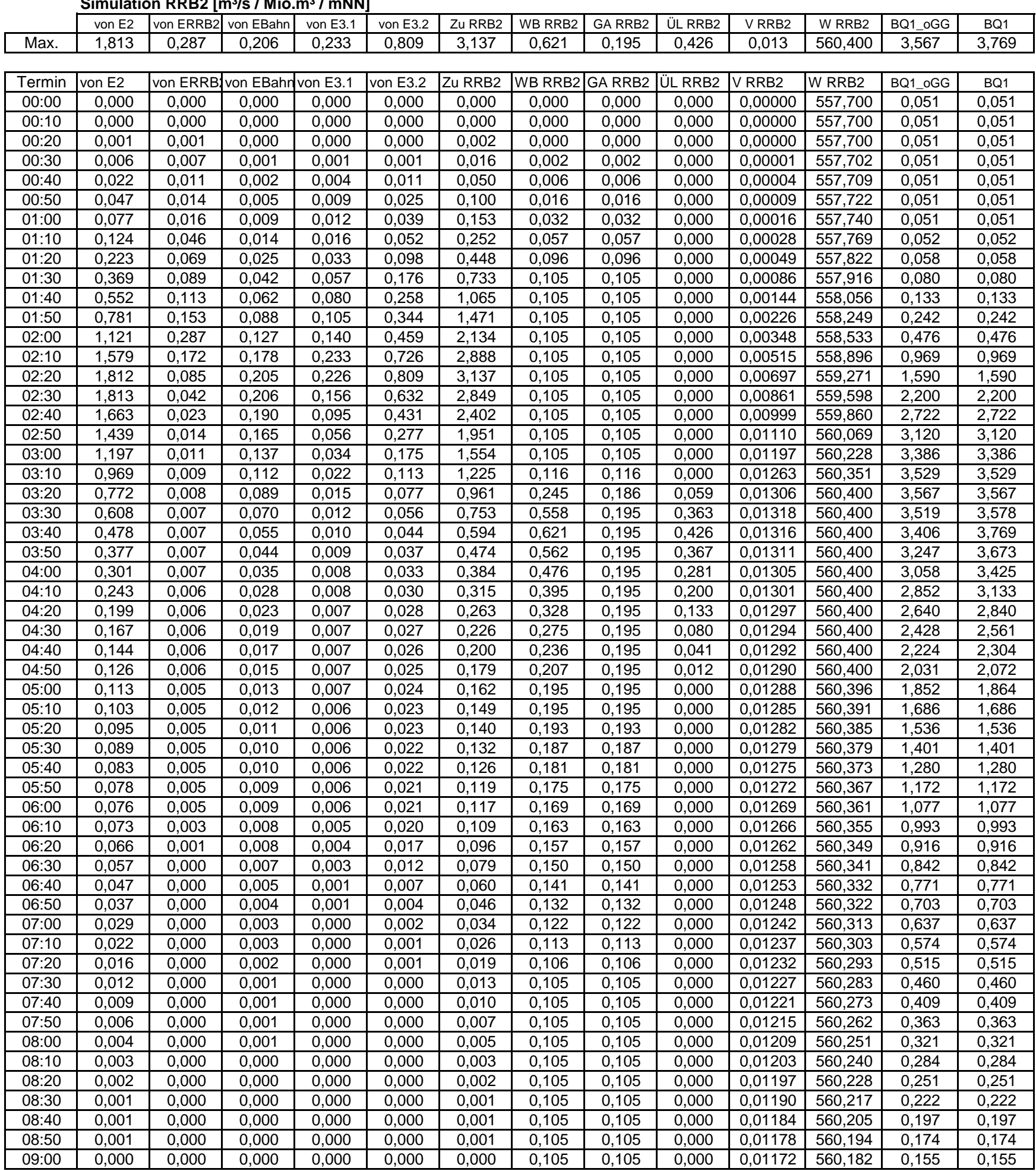

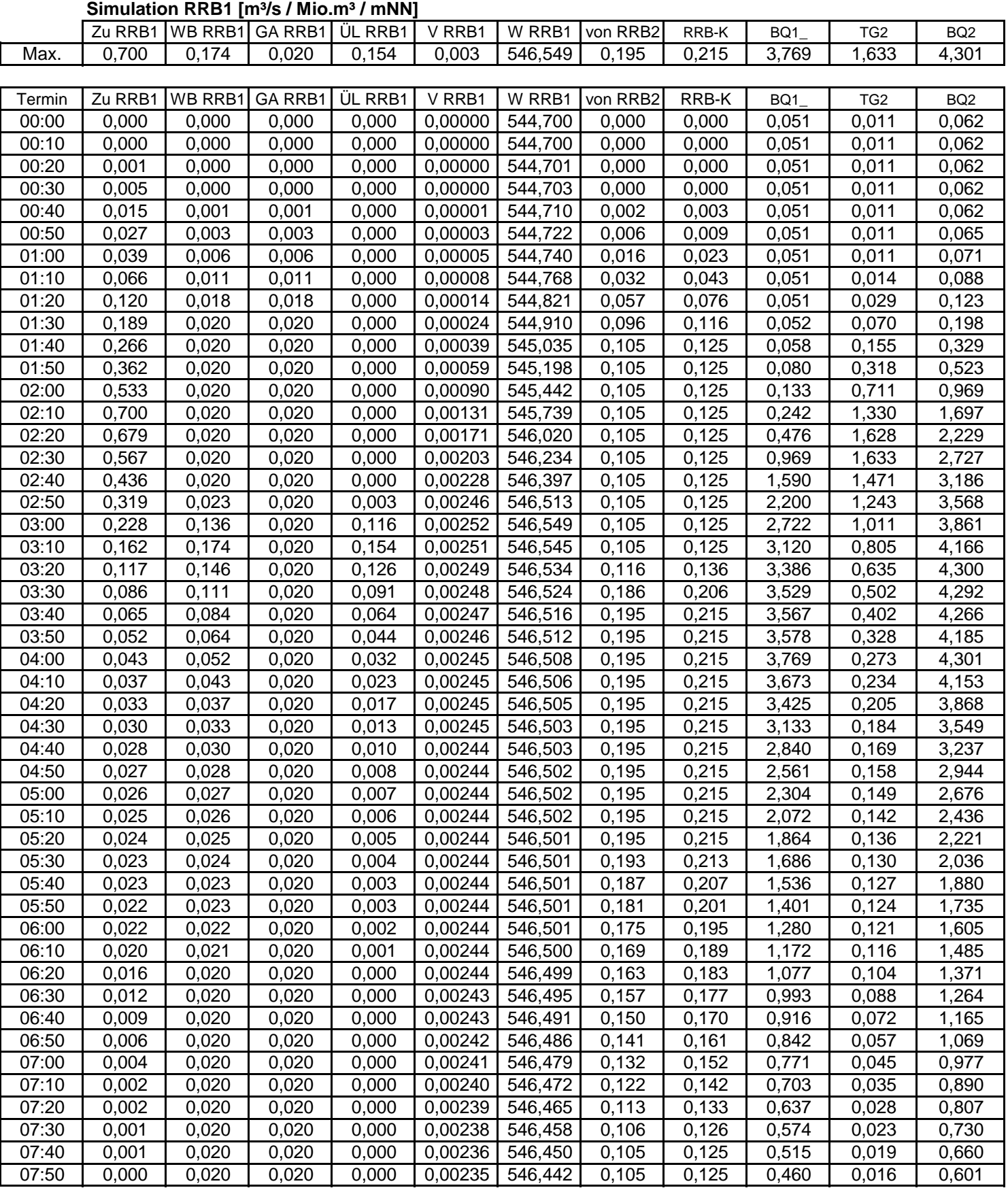

Seite 3 Simulation Gesamtsystem mit WinPro, Planung, T=100a, D=6h, Euler-2 Anlage 16.1

**Wetterau-Querschnitte [m³/s]**

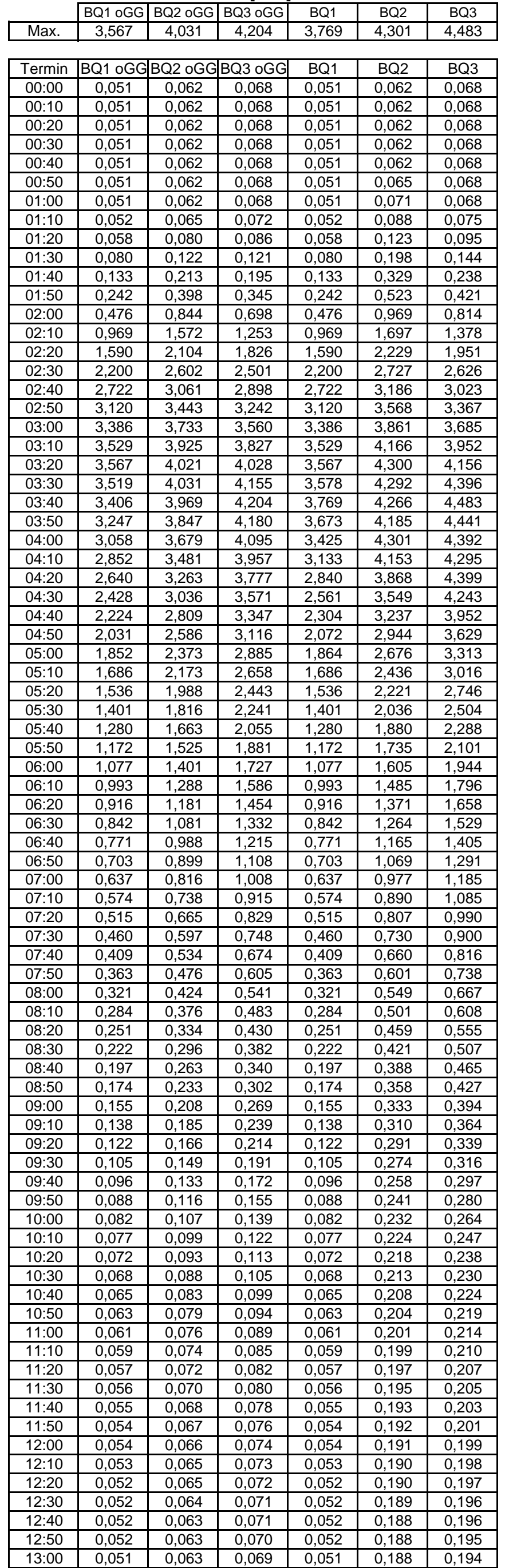

Seite 4 Simulation Gesamtsystem mit WinPro, Planung, T=100a, D=6h, Euler-2 Anlage 16.1

|        |         |         |         | Gesamlabyaben der beiden KKD in Kanal vom KKD i Zum BQZ |        |         |         |                 |         |       |         |
|--------|---------|---------|---------|---------------------------------------------------------|--------|---------|---------|-----------------|---------|-------|---------|
|        | WB RRB2 | WB RRB2 | WB RRB1 | <b>WB RRB</b>                                           | WB RRB | BQ2_oGG | BQ2_WBK | BQ <sub>2</sub> | BQ2_WBK | TG3   | BQ3_WBK |
| Max.   | 0,621   | 0,621   | 0,174   | 0,686                                                   | 0,686  | 4,031   | 4,489   | 4,301           | 4,489   | 0,982 | 4,599   |
|        |         |         |         |                                                         |        |         |         |                 |         |       |         |
| Termin | WB RRB2 | WB RRB2 | WB RRB1 | <b>WB RRB</b>                                           | WB RRB | BQ2_oGG | BQ2_WBK | BQ <sub>2</sub> | BQ2_WBK | TG3   | BQ3_WBK |
| 00:00  | 0,000   | 0,000   | 0,000   | 0,000                                                   | 0,000  | 0,062   | 0,062   | 0,062           | 0,062   | 0,006 | 0,068   |
| 00:10  | 0,000   | 0,000   | 0,000   | 0,000                                                   | 0,000  | 0,062   | 0,062   | 0,062           | 0,062   | 0,006 | 0,068   |
| 00:20  | 0,000   | 0,000   | 0,000   | 0,000                                                   | 0,000  | 0,062   | 0,062   | 0,062           | 0,062   | 0,006 | 0,068   |
| 00:30  | 0,002   | 0,000   | 0,000   | 0,000                                                   | 0,000  | 0,062   | 0,062   | 0,062           | 0,062   | 0,006 | 0,068   |
| 00:40  | 0,006   | 0,002   | 0,001   | 0,003                                                   | 0,000  | 0,062   | 0,062   | 0,062           | 0,062   | 0,006 | 0,068   |
| 00:50  | 0,016   | 0,006   | 0,003   | 0,009                                                   | 0,003  | 0,062   | 0,065   | 0,065           | 0,062   | 0,006 | 0,068   |
| 01:00  | 0,032   | 0,016   | 0,006   | 0,023                                                   | 0,009  | 0,062   | 0,071   | 0,071           | 0,062   | 0,006 | 0,068   |
| 01:10  | 0,057   | 0,032   | 0,011   | 0,043                                                   | 0,023  | 0,065   | 0,088   | 0,088           | 0,065   | 0,010 | 0,075   |
| 01:20  | 0,096   | 0,057   | 0,018   | 0,076                                                   | 0,043  | 0,080   | 0,123   | 0,123           | 0,071   | 0,024 | 0,095   |
| 01:30  | 0,105   | 0,096   | 0,020   | 0,116                                                   | 0,076  | 0,122   | 0,198   | 0,198           | 0,088   | 0,056 | 0,144   |
| 01:40  | 0,105   | 0,105   | 0,020   | 0,125                                                   | 0,116  | 0,213   | 0,329   | 0,329           | 0,123   | 0,115 | 0,238   |
| 01:50  | 0,105   | 0,105   | 0,020   | 0,125                                                   | 0,125  | 0,398   | 0,523   | 0,523           | 0,198   | 0,223 | 0,421   |
| 02:00  | 0,105   | 0,105   | 0,020   | 0,125                                                   | 0,125  | 0,844   | 0,969   | 0,969           | 0,329   | 0,485 | 0,814   |
| 02:10  | 0,105   | 0,105   | 0,020   | 0,125                                                   | 0,125  | 1,572   | 1,697   | 1,697           | 0,523   | 0,855 | 1,378   |
| 02:20  | 0,105   | 0,105   | 0,020   | 0,125                                                   | 0,125  | 2,104   | 2,229   | 2,229           | 0,969   | 0,982 | 1,951   |
| 02:30  | 0,105   | 0,105   | 0,020   | 0,125                                                   | 0,125  | 2,602   | 2,727   | 2,727           | 1,697   | 0,929 | 2,626   |
| 02:40  | 0,105   | 0,105   | 0,020   | 0,125                                                   | 0,125  | 3,061   | 3,186   | 3,186           | 2,229   | 0,794 | 3,023   |
| 02:50  | 0,105   | 0,105   | 0,023   | 0,128                                                   | 0,125  | 3,443   | 3,568   | 3,568           | 2,727   | 0,640 | 3,367   |
| 03:00  | 0,105   | 0,105   | 0,136   | 0,241                                                   | 0,128  | 3,733   | 3,861   | 3,861           | 3,186   | 0,499 | 3,685   |
| 03:10  | 0,116   | 0,105   | 0,174   | 0,279                                                   | 0,241  | 3,925   | 4,166   | 4,166           | 3,568   | 0,384 | 3,952   |
| 03:20  | 0,245   | 0,116   | 0,145   | 0,261                                                   | 0,279  | 4,021   | 4,300   | 4,300           | 3,861   | 0,295 | 4,156   |
| 03:30  | 0,558   | 0,245   | 0,111   | 0,356                                                   | 0,261  | 4,031   | 4,292   | 4,292           | 4,166   | 0,230 | 4,396   |
| 03:40  | 0,621   | 0,558   | 0,084   | 0,642                                                   | 0,356  | 3,969   | 4,325   | 4,266           | 4,300   | 0,183 | 4,483   |
| 03:50  | 0,562   | 0,621   | 0,064   | 0,686                                                   | 0,642  | 3,847   | 4,489   | 4,185           | 4,292   | 0,149 | 4,441   |
| 04:00  | 0,476   | 0,562   | 0,051   | 0,613                                                   | 0,686  | 3,679   | 4,365   | 4,301           | 4,325   | 0,126 | 4,451   |
| 04:10  | 0,395   | 0,476   | 0,043   | 0,519                                                   | 0,613  | 3,481   | 4,094   | 4,153           | 4,489   | 0,110 | 4,599   |
| 04:20  | 0,328   | 0,395   | 0,037   | 0,432                                                   | 0,519  | 3,263   | 3,782   | 3,868           | 4,365   | 0,098 | 4,463   |
| 04:30  | 0,275   | 0,328   | 0,033   | 0,360                                                   | 0,432  | 3,036   | 3,468   | 3,549           | 4,094   | 0,090 | 4,184   |
| 04:40  | 0,236   | 0,275   | 0,030   | 0,305                                                   | 0,360  | 2,809   | 3,169   | 3,237           | 3,782   | 0,084 | 3,866   |
| 04:50  | 0,206   | 0,236   | 0,028   | 0,264                                                   | 0,305  | 2,586   | 2,891   | 2,944           | 3,468   | 0,080 | 3,548   |
| 05:00  | 0,195   | 0,206   | 0,027   | 0,233                                                   | 0,264  | 2,373   | 2,637   | 2,676           | 3,169   | 0,076 | 3,245   |
| 05:10  | 0,195   | 0,195   | 0,026   | 0,221                                                   | 0,233  | 2,173   | 2,406   | 2,436           | 2,891   | 0,072 | 2,963   |
| 05:20  | 0,193   | 0,195   | 0,025   | 0,220                                                   | 0,221  | 1,988   | 2,209   | 2,221           | 2,637   | 0,070 | 2,707   |
| 05:30  | 0,187   | 0,193   | 0,024   | 0,217                                                   | 0,220  | 1,816   | 2,036   | 2,036           | 2,406   | 0,068 | 2,474   |
| 05:40  | 0,181   | 0,187   | 0,023   | 0,211                                                   | 0,217  | 1,663   | 1,880   | 1,880           | 2,209   | 0,067 | 2,276   |
| 05:50  | 0,175   | 0,181   | 0,023   | 0,204                                                   | 0,211  | 1,525   | 1,736   | 1,735           | 2,036   | 0,065 | 2,101   |
| 06:00  | 0,169   | 0,175   | 0,022   | 0,197                                                   | 0,204  | 1,401   | 1,605   | 1,605           | 1,880   | 0,064 | 1,944   |
| 06:10  | 0,163   | 0,169   | 0,021   | 0,190                                                   | 0,197  | 1,288   | 1,485   | 1,485           | 1,736   | 0,061 | 1,797   |
| 06:20  | 0,157   | 0,163   | 0,020   | 0,183                                                   | 0,190  | 1,181   | 1,371   | 1,371           | 1,605   | 0,053 | 1,658   |
| 06:30  | 0,150   | 0,157   | 0,020   | 0,177                                                   | 0,183  | 1,081   | 1,264   | 1,264           | 1,485   | 0,044 | 1,529   |
| 06:40  | 0,141   | 0,150   | 0,020   | 0,170                                                   | 0,177  | 0,988   | 1,165   | 1,165           | 1,371   | 0,034 | 1,405   |
| 06:50  | 0,132   | 0,141   | 0,020   | 0,161                                                   | 0,170  | 0,899   | 1,069   | 1,069           | 1,264   | 0,027 | 1,291   |
| 07:00  | 0,122   | 0,132   | 0,020   | 0,152                                                   | 0,161  | 0,816   | 0,977   | 0,977           | 1,165   | 0,020 | 1,185   |
| 07:10  | 0,113   | 0,122   | 0,020   | 0,142                                                   | 0,152  | 0,738   | 0,890   | 0,890           | 1,069   | 0,016 | 1,085   |
| 07:20  | 0,105   | 0,113   | 0,020   | 0,133                                                   | 0,142  | 0,665   | 0,807   | 0,807           | 0,977   | 0,013 | 0,990   |
| 07:30  | 0,105   | 0,105   | 0,020   | 0,126                                                   | 0,133  | 0,597   | 0,730   | 0,730           | 0,890   | 0,010 | 0,900   |
| 07:40  | 0,105   | 0,105   | 0,020   | 0,125                                                   | 0,126  | 0,534   | 0,660   | 0,660           | 0,807   | 0,009 | 0,816   |

**Gesamtabgaben der beiden RRB in Kanal vom RRB1 zum BQ2**

Seite 5 Simulation Gesamtsystem mit WinPro, Planung, T=100a, D=6h, Euler-2 Anlage 16.1